## Edmodo Teacher and Student Usage

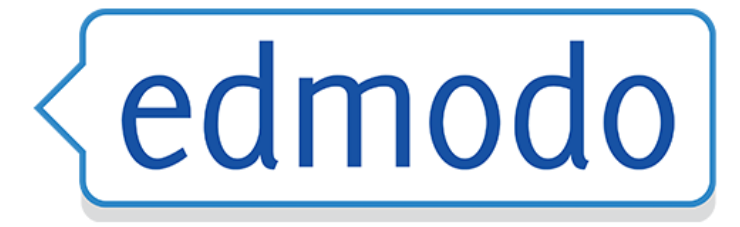

Name: Abdel Belblidia

Class: Speaking B

Instructions: This reflective log is designed to elicit information from you as you use Edmodo with your class. All the logs will be collated into a single document after the winter session in order to assist teachers who are new to Edmodo and are considering using it with their classes. Thank you in advance for this valuable information.

Set Up: How long did it take you to personally set up your Edmodo space for your students at the beginning of the term? The initial set up took about 15 – 20 minutes. After that I kept adding things such as the syllabus folder, a video clip folder, a song folder and a resource folder.

Getting Your Students Started: What did you do to help your

students learn Edmodo?

We did it in the computer lab.

1. I had one student sign up for Edmodo and join my Speaking Bee group in front of the whole class. I projected this on the screen.

2. I asked the rest of students do it on their computers.

3. I went over the basic features of Edmodo such as posting a note and attaching a file or a link. Most of the students got it very quickly. Those who had trouble got help from their classmates. In the past, I used to do step 1 and 3 in the classroom

and let the rest of the students sign up at home. However, there were always some students who had problems getting started and couldn't get any help.

Use and Why: What parts of Edmodo were used in your class? Example:

Note Alert Assignment Quiz Poll Calendar Grades Library

Note, Assignment, Poll, and Calendar

Student Usage: How did your students use Edmodo?

Discussion board (before or after a topic was discussed in class).

Project Preparation: in small groups that were previously created by the teacher, the students worked on the interview questions for their flip video camera projects.

Sharing: students shared Youtube video clips as well as songs.

Requests: sometimes students who had a question about the class posted it on Edmodo.

Notification: notifying the teacher about an absence or any other problem.

Assignment: posting their Voki avatar at the beginning and at the end of the session.

Usage: How many times did you or your students use Edmodo in the weeks of your class?

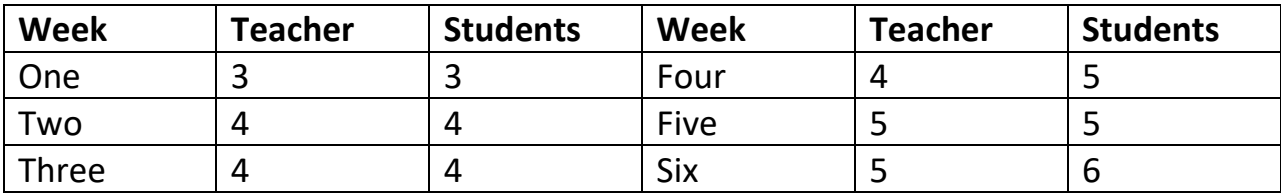

Please return this completed reflective log at the end of winter term to Margaret Teske.

Thank you for your participation and insights.